**Http Example 3**

```
execute ibeblock
as
begin
  /* Data for authentication */
  dvClientId = '4212a0d3-822b-466b-b0ca-b563e671195e';
 dvSecret = '99ec55d8-cbb3-490e-aaac-f6d40fbbdb3e':/* Call the utility to get an EP certificate and keep it in the file */ibec Exec('C:\GbSklad\IBExpert\gbsign.exe thumbprint -index 1 -o
"C:\Temp\thumbprint.txt" -provider 75',null,null);
  /* Load from a file */
  dvUserId = ibec_LoadFromFile('C:\Temp\thumbprint.txt');
  /* create JSON */
 dvJSON =ibec_AnsiStringToUTF8('"{"client_id":"'||dvClientId||'","client_secret":"'||
dvSecret||'","user_id":"'||dvUserId||'","auth_type":"SIGNED_CODE"}"');
  /* create header */
  dvHeader = 'Authorization: token '||ibec_CRLF()||'Content-Type:
application/json';
 dvlRL = 'URL=https://api.mdlp.crpt.ru/api/v1/auth';dvSESS = ibec http 0penSession(:dvURL);
 ibec http SetHeader(:dvSESS,:dvHeader);
 ibec http Post(:dvSESS,:dvJSON);
  dvScode = ibec_http_StatusCode(:dvSESS);
  dvSdesc = ibec_http_Data(:dvSESS);
  ibec_ShowMessage('Response: '||:dvScode||'
'||ibec_UTF8ToAnsiString(:dvSdesc));
 ibec http CloseSession(:dvSESS);
end
```
From: <http://ibexpert.com/docu/> - **IBExpert**

Permanent link: **[http://ibexpert.com/docu/doku.php?id=06-ibexpert-ibeblock-examples:ibec\\_http\\_example3](http://ibexpert.com/docu/doku.php?id=06-ibexpert-ibeblock-examples:ibec_http_example3)**

Last update: **2023/05/22 08:11**

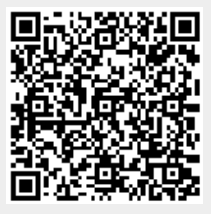